# *Jutge.org*

The Virtual Learning Environment for Computer Programming

# **Haskell — Factorials varis P32333 ca**

Escriviu 8 funcions *essencialment diferents* per calcular el factorial d'un natural en Haskell. Proveu d'utilitzar recursivitat, utilitzar recursivitat final, no utilitzar recursivitat, guardes, if then else, usar map, folds, usar llistes infinites...

#### Especificació

Heu de definir les funcions:

*fact1* :: **Integer** → **Integer** *fact2* :: **Integer** → **Integer** *fact3* :: **Integer** → **Integer** *fact4* :: **Integer** → **Integer** *fact5* :: **Integer** → **Integer** *fact6* :: **Integer** → **Integer** *fact7* :: **Integer**  $\rightarrow$  **Integer** *fact8* :: **Integer** → **Integer**

#### **Exemple d'entrada**

#### fact1 6 fact2 6 fact3 6 fact4 6

fact5 6 fact6 6 fact7 6 fact8 6 fact1 20

### **Exemple de sortida**

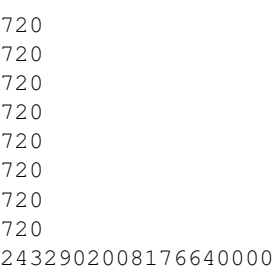

## **Informació del problema**

Autor : Jordi Petit Generació: 2024-04-30 19:14:44

© *Jutge.org*, 2006–2024. https://jutge.org